, tushu007.com

#### $<<$ Visual FoxPro $>$

<<Visual FoxPro

- 13 ISBN 9787111314479
- 10 ISBN 7111314476

出版时间:2010-9

 $(2010.09)$ 

页数:252

PDF

http://www.tushu007.com

, tushu007.com

## $<<$ Visual FoxPro $>$

 $3000$  95

, tushu007.com

 $<<$ Visual FoxPro $>$ 

Visual FoxPro

《Visual FoxPro数据库实践教程》是《Visual FoxPro数据库应用教程》的辅助教材,全书共分8章

Visual FoxPro

Visual FoxPro Visual FoxPro Visual FoxPro

## $<<$ Visual FoxPro $>>$

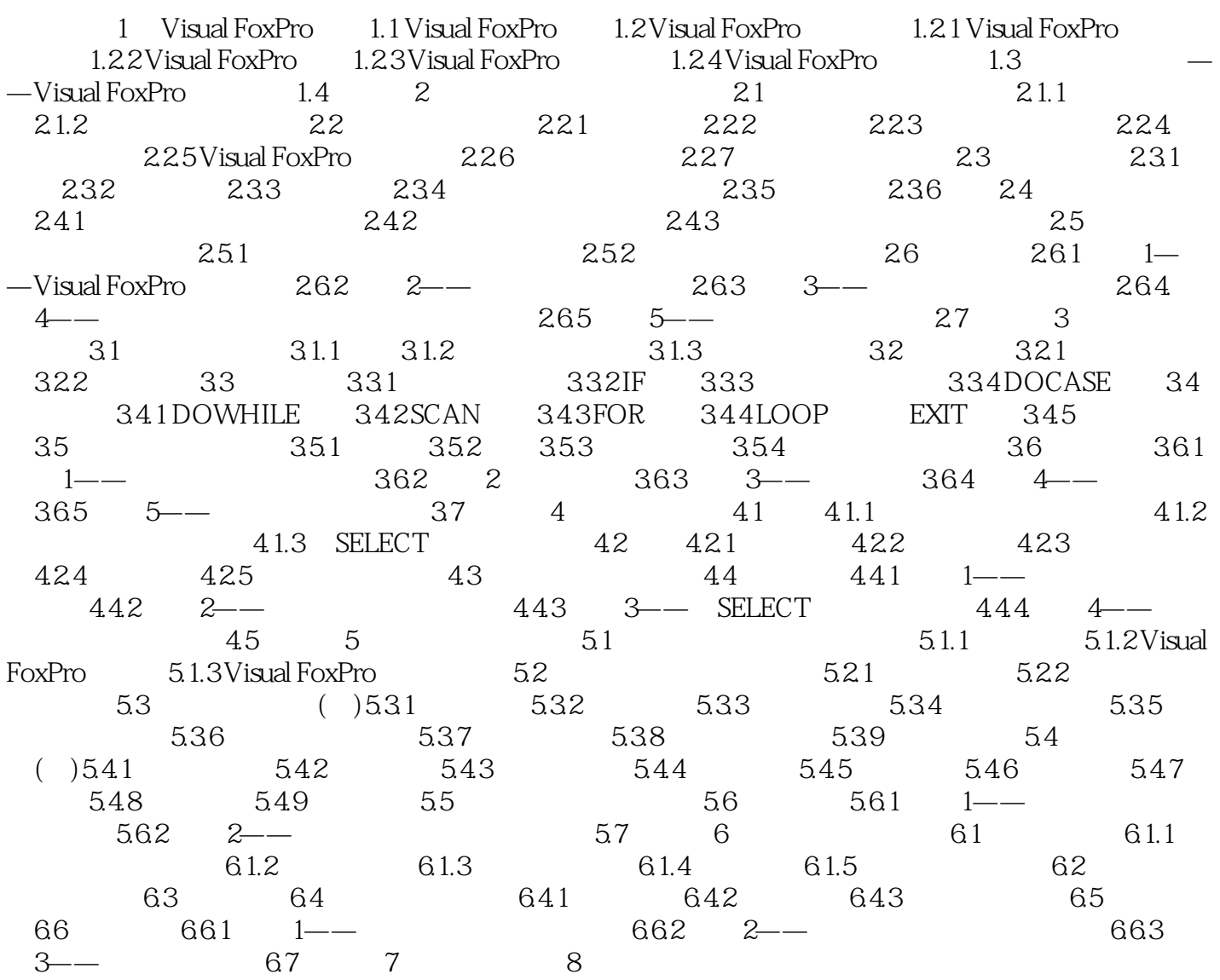

 $<<$ Visual FoxPro $>$ 

Visual FoxPro Microsoft Windows

Visual FoxPro

Visual FoxPro

 $1$  $2$  $3$ Visual FoxPro  $1$  $2$  $3$  $4\,$  $5$ 

, tushu007.com

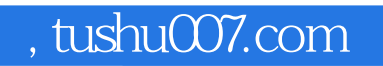

# <<Visual FoxPro

Visual FoxPro

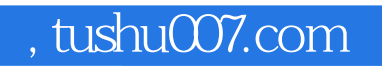

#### $<<$ Visual FoxPro $>$

本站所提供下载的PDF图书仅提供预览和简介,请支持正版图书。

更多资源请访问:http://www.tushu007.com